## 7/15/77 ("US") DOCTOR DOCTOR TC-1

 $\sim 10^{-11}$ 

BURROUGHS CORPGRATION COMPUTER SYSTEMS GROUP SANTA BARBARA PLANT

 $\mathcal{L}^{\text{max}}$  and  $\mathcal{L}^{\text{max}}$ 

# IABLE OF CONTENTS

 $\mathcal{A}_{\mathbf{a},\mathbf{b}}$ 

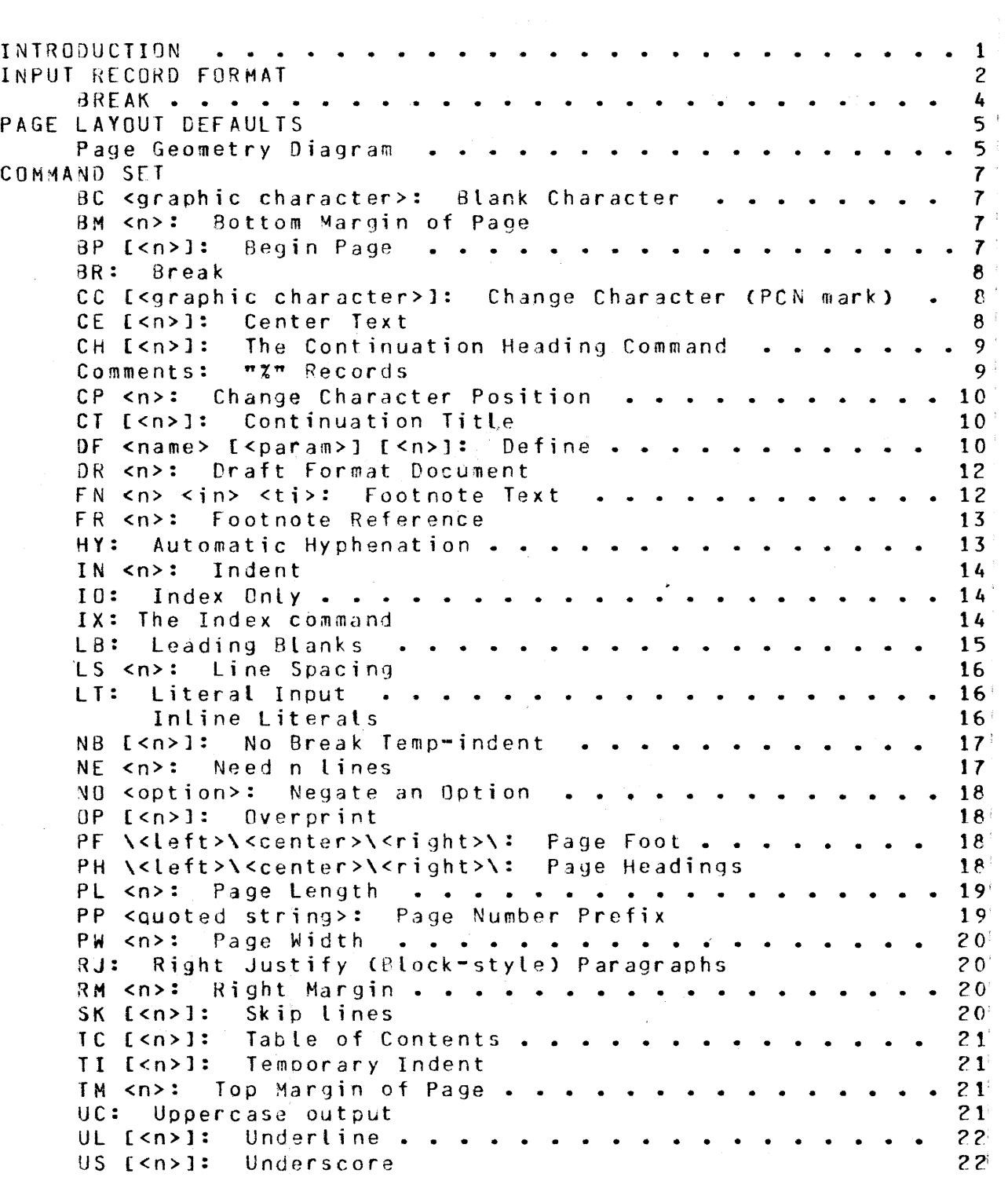

.<br>Command Summary . . . . . . . . . . . . . . . . . . 23

 $\sim$ 

 $\mathcal{A}$ 

COMPANY CONFIDENTIAL IN-PLANT USE ONLY

# INIRODUCIION

This note describes the command set of DOCTOR, a document formatter. DOCTOR is a straight-forward formatter. It has only local knowledge about the document with which it is working. It is never concerned with the global structure of the document, only with the layout of the current line, paragraph, and page. DOCTOR is intended to be as convenient as possible to use, so that naive users can format simple documents without knowing very much about the program. Sophisticated users can format more complexly structured documents by taking advantage of the entire command set. Macros can be defined to make a personal shorthand<br>command set, in order to reduce the number of commands to be in order to reduce the number of commands to be entered.

Flexibility was also one of the major design goats. DOCTOR accepts quite wide variations in document geometry-- The size of margins (left, right, top and bottom) can be varied from nonexistent up to leaving only a small area of the page for a document. The number of lines on a page can be changed, as can the page width. Spacing can be single, double, triple, etc.

The design of DOCTOR has been strongly influenced by the formatter described by Kernighan and Plauger in Software Toolse and by the Bell Labs system called PWB/MM <Programmer's Workbench Memorandum Macros), described in "Documentation Tools and Techniques" by Mashey and Smith CProceedings, 2nd International Conference on Software Engineering, 1976, pp 177-181). Other influences were B1700 DOCEDR, and Medium System's ADS.

All input is via file SOURCE? a disk file. DOCTOR does no file maintenance or file merging, unlike compilers. It only generates<br>one output file, LINE, a printer-backup file. References to the one output file, LINE, a printer-backup file. sequence-number or record-number (as appropriate) of the input are printed to the left of each output text line. Errors are printed right on the output document being generated, thus eliminating the need to look at ooth the document and an error list to figure out the problem. Error recovery is simply to print the offending input record, and any following text records, without formatting them; The next control record will cause DOCTOR to resume normal editing.

#### 7/15/77 C"US"l

OOCTOR

BURROUGHS CORPORATION COMPUTER SYSTEMS GROUP SANTA BARBARA PLANT

COMPANY CONFIDENTIAL IN-PLANT USE ONLY

## INPUT RECORD FORMAT

Records are assumed to be in the same format as SDL/UPL source--<br>90 bytes long, 72 bytes of source, 8 bytes of sequence number, bytes long, 72 bytes of source, 8 bytes of sequence number, and 10 bytes of System/Patch data. If sequence numbers are not<br>used, then input line-number is used as the reference to the then input line-number is used as the reference to the source on the output listing. For scanning purposes, there is an implied bl3nk at the end of each line Cbetween byte 72 of one line and byte 1 of the next line). If present, System/Patch data **will** be printed on the right side of the listing.

Command records are discriminated from text *by* the presence of a period in the first position. Several commands can appear on one command record, separated by blanks. If a command consists of multiple tokens, the entire command must appear on one record. Note that commands have the same effect whether they appear on one command record, *or* sequentially on their own records. A command record may be followed by another command record, or by document text. Commands may be entered in upper or lower case or in a mixture of both  $Ce.g.$  "SK" = "sk" = "sK"). Within this note, the example commands are usually given in upper case to distinguish them from text• but this is only for example, purposes. Text may be entered on the same line as commands by terminating the command field with another period. For example,

".UL CE. words and stuff "

Commands are two characters long. Some may be followed by a parameter, and a few by more than one parameter (PH, PF). Where a number is called for as the parmeter, as in "IN *n",* a signed number *may* be given in order to specify a relative change in the current setting of the control. For example, "IN -5" results in the current setting of the indentation being decremented by  $5,$ making the left margin 5 positions smaller. "IN +5" makes the left margin 5 positions larger. "IN 5" sets the left margin width to exactly 5 positions. In some commands a signed number may be entered, but the sign is ignored:  $"DF$  Alpha  $-5" =$ " $DF$  Alpha  $+5$ " = " $DF$  Alpha  $5$ ".

 $\overline{2}$ 

COMPANY CONFIDENTIAL IN-PLANT USE ONLY

BURROUGHS CORPORATION COMPUTER SYSTEMS GROUP SANTA BARBARA PLANT

Parsing rules of input text follow. Only blanks Cincluding the implied blank at the end of the line) are treated as token separators. Punctuation marks are simply concatenated to the preceding token, so that blanks added during paragraph right justification will be added to the right of the punctuation marks. For example, the string "end of sentence. Beginning, but not all, of next" will oe broken into these tokens:

> end of sentence. Beginninq, but not al l, of next

Unless hyohenation is requested, DOCTOR will never insert blanks into the middle of tokens when right-justifying paragraphs, only between tokens. Punctuation marks on the end of tokens will be given special attention when a place must be found for blank insertion while blocking a paragraph. Extra blanks will be dumped after punctuation marks in preference to between alphabetic tokens.

Punctuation marks do affect the minimum number of blanks that will be inserted nfter a token. The following punctuation marks are recognized by DOCTOR.

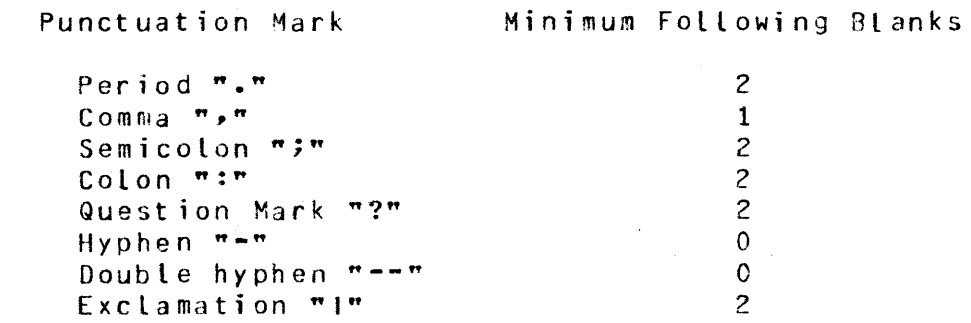

If the user desires special treatment of certain occurrences of punctuation characters~ there is a literal convention that forces DOCTOR punctuation marks and blanks as a single token. Refer to the "LT" inline convention.

COMPANY CONFIDENTIAL IN-PLANT US€ ONLY

Commands *may* be divided into two different groups depenjing on the scope of their effect. Some commands are "global" in scope in the sense that once entered, they continue to influence the subsequent document unless explicitly changed. Examples of global commands are LS (which determines whether following<br>paragraphs are single or double spaced), and PM, "Local" paragraphs are single or double spaced), commands affect only the following sequence of text records; their scope ends when a text record is followed by a new command<br>record. Examples of local commands are CE (center) and II Examples of local commands are CE (center) and TI (temporary indent).

 $\sim 10^{11}$ 

### BREAK

The break concept is crucial to the operation of DOCTOR. DOCTOR assembles text in a line buffer. When the puffer is full, the line is printed. The buffer may be printed before it is full by a bredk. Break clears the buffer. Many commands force a break. before the following text is put into the buffer, for example CE and SK. Other commands do not force a break, so the following text is simoly concatenated with the current contents of the buffer. Examples of the latter type of command are UL, FR and<br>TI. The latter commands can influence the formatting of inner The latter commands can influence the formatting of inner parts of paragraphs, since the partjal paragraph not yet printed when the command is encountered will not be affected hy the command.

COMPANY CONFIDENTIAL IN-PLANT USE ONLY

## PAGE LAYQUI DEFAULIS

The defaults of the various "page geometry" commands are those of the normal typing pa3e C8 and 1/2 *by* 11) printed on a standard printer (10 characters/inch, 6 lines/inch):

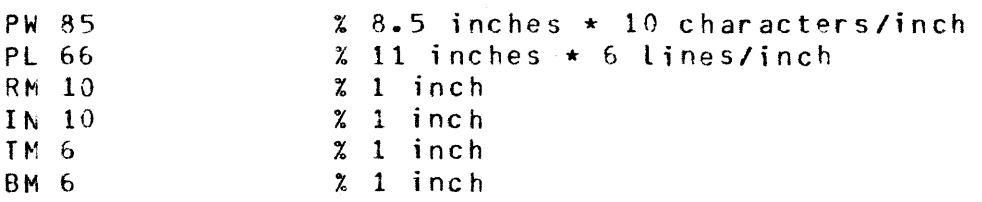

These defaults leave a text area 65 positions wide and 54 lines Long. The document text will be assembled within this area. The only non-blank characters that DOCTOR will put in the right left margins are the change character and line numbers. page head/foot lines can go in the top and bottom margins. and Only

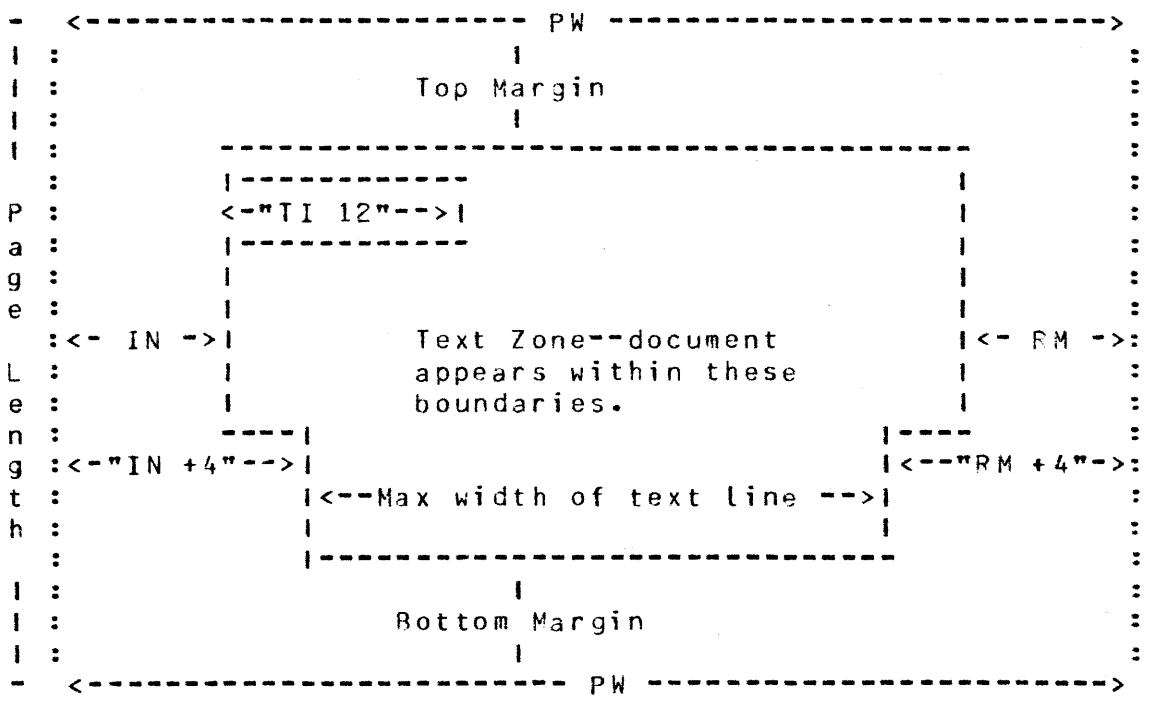

Page Geometry Diagram

COMPANY CONFIDENTIAL IN-PLANT USE ONLY

Note that the "text *zone",* the area where DOCTOR wilt form-up paragraphs and so forth, is defined subtractively-- it is the space left on the page after the size of the top, bottom, left, and right margins have been defined. The Temporary-Indentation command, TI, also subtracts from (or adds to) the text zone. This is different from OOCEDR's style of defining the shape and location of paragraphs, of course ("•PAR 10 60 5" defines the left margin, right nargin, and paragraph indentation for the following paragraph>.

COMPANY CONFIDENTIAL IN-PLANT USE ONLY

## COMMAND SET

### BC <graphic character>: Blank Character

The user can redefine any one graphic character to become <sup>a</sup> blank in the output document. This is useful to cause DOCTOR to treat strings with embedded blanks as single tokens, guarantying that they will appear on one line, and<br>that no more blanks will be inserted into the string. An that no more blanks will be inserted into the string. ellipsis can be input successfully, for example, as

> $\overline{a}$  . The quantum contract of  $\overline{a}$  is the contract of  $\overline{a}$  is the contract of  $\overline{a}$  is the contract of  $\overline{a}$  is the contract of  $\overline{a}$  is the contract of  $\overline{a}$  is the contract of  $\overline{a}$  is the co ".bc a<br>"this ellipsisa.a.a.a.awill be printed. "<br>---------------------a single token

The output would be

this ellipsis ••• will he printed.

This character can he reset at will. The option can he turned off by "NO BC".

### BM <n>: Bottom Margin of Page

 $\langle n \rangle$  identifies the number of lines left at the bottom of the page. Default is &, leaving a 1 inch bottom margin·

#### BP C<n>J: Begin Page

This command forces a page break. First a break will be forced to clear the current line buffer, then the page foot will be printed, followed by any page heading. If <n> is present, it resets the current page number appropriately, otherwise the page number is simply incremented.

COMPANY CONFIDENTIAL IN-PLANT USE ONLY

#### BR: Break

If not empty, the current line buffer is printed. The buffer is cleared.

#### CC [<graphic character>]: Change Character CPCN mark>

[Note: The means of printing PCN marks on a document using DOCTOR is still under design--this is only one alternative. Others include making DOCTOR sensitive to the data in the System/Patch field, and giving a number to each "CC" command which could be armed *by* another command.]

The change character will oe printed at the CP-position of every document line assembled from the subsequent text. This command can be turned off by the "NO CC" command. The change character, by default the vertical bar, can be changed to any graphic *by* simply supplying it as a parameter to the CC command. Subsequent simple CC commands will use the new character. For example:

> ".CC N " "When formatted, this text will be flagged *by* the " ftcharacter *"N"* as a pen-mark. " ".NO CC "

The CC command does not cause a break, so part of a paragraph could be marked, and part not marked.

### CE C<n>J: Center Text

The following <n> lines of text will be printed centered between the left and right margins. Note that the CE-center of the page moves whenever IN or RM is changed. If there is more than one line, each will be individually centered. The default is one tine. If you must center several lines, counting can be avoided like this:

> .CE 100 Center this line. This too. And this one • • CE C

COMPANY CONFIDENTIAL IN-PLANi USE ONLY

CE and LT are mutually exclusive-- each turns the other off.<br>If both appear on the same command record, only the If both appear on the same command record, rightmost command is effective since commands are parsed left-to-right. Temporary indentation CTI> and the packirg of words into paragraphs is overridden by CE.

CH [<n>]: The Continuation Heading Command

"CH" notifies DOCTOR that the following <n> records are a continuation hedding, to be used whenever a page break occurs while formatting the following text. This is really a global or on-going command, not a local command. For example:

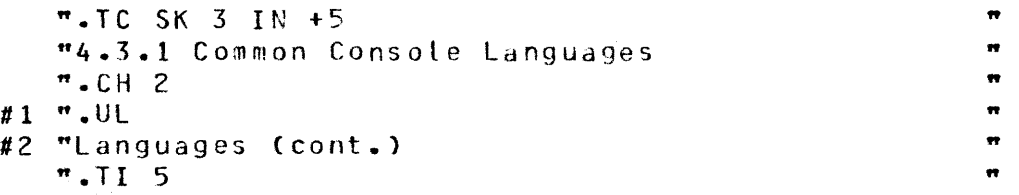

Notice that other local formatting commands can be applied to the continuation heading--they will be stored with it and used at every page break. This feature can be turned off by means of a "NO CH" command.

## Comments: "%" Records

Any record which has a percent sign {"%") in position l is considered as a comment record by DOCTOR. It will not appear in the document, nor will it affect the format of the document.

Sequences of input text records within a file can be hidden + from DOCTOR with "%+" & "%-". If "%+" appears in positions + 1-2 of the input record, DOCTOR will ignore the following <sup>+</sup> records. When  $\frac{m}{2}$ <sup>\*</sup> appears in positions 1-2, DOCTOR will + resume normal processing. This works just like the SDL "/\*" <sup>+</sup>  $8 \frac{m \times m}{m}$ .

÷

## COMPANY CONFIDENTIAL IN-PLANT USE ONLY

## CP <n>: Change Character Position

The absolute position on the document line where the change character is to be printed is specified as  $\langle n \rangle$ .  $\langle n \rangle$  must fall in either the left or right margins. The range of  $\langle n \rangle$ is 1 to page width. The default is the second position of the right margin.

## CT C<n>J: Continuation Title

When a long table or figure is put into *a* document, some carryover title is required for the second and following pages. Multiline continuation titles can be defined with the CT command. The following <n> records (text or command)<br>will be saved until a page break occurs. After the page will be saved until a page-break occurs. After the page<br>head (and any continuation heading) is printed, the  $\langle n \rangle$ head Cand any continuation heading) is printed, records are processed, resulting in a continuation title.  $\langle n \rangle$  defaults to 1.  $\langle n \rangle$  may not be signed. Continuation titles can be turned off by "NO  $CT"$ . The continuation title can be changed by simple entering the new "CT" and the new records--the old title is overridden. for example:

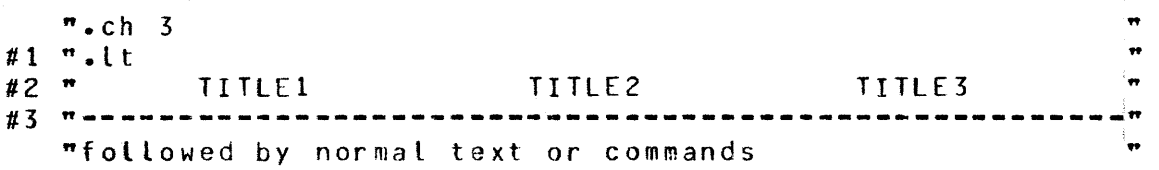

#### OF <name>· C<param>l C<n>]: Define

Macro commands can be defined with "DF". The <n> following records are stored under the name <name>. They may be recovered by using <name> just as if it were one of the oredefined commands. For example, two defines used to format this document are "h1", for formatting headings like the above "DF <name> ••• • and "hs", for skipping after a heading. They are defined as follows:

".or h l <sup>2</sup>  $#1$  ".sk 3 ul  $#2$  ".tc 5 ne 6 ".or hs #1 ".sk <sup>2</sup>

1l't ft w "

COMPANY CONFIDENTIAL IN-PLANT USf ONLY

<name> must begin with an alphabetic character, and consist of alphanumeric characters. The first 10 characters of the name must be unique.

The optional <param> allows the user to specify a parameter that will be replaced with an actual parameter when the define is invoked. The <param> is defined:

<param> ::= <special> <string> <special>

<special> ::= Any non-alpha, non-number, non-p<mark>eri</mark>od char act er

The syntax of the parametric define invocation is

<name> <param>

For example, DOCEOR-style glossaries might be formatted as follows:

".OF Gloss /item/ 2 ".sk 2 ul ti -10.item ".nb "% Invocation of "Gloss" is like this --•.Gloss /Terml/.Definition of "Termlw. .. .. " ".Gloss /Term2/.A longer definition so that the reader- "can see the indentation of the second and following • •tines after "Term2". •

The result of the above sequence of commands would took like th is:

Ierm1 Definition of "Term1".

A longer definition so that the reader can see the <u> Ierm2</u> indentation of the second and following lines after "Term2".

#### DOCTOR

BURROUGHS CORPORATION COMPUTER SYSTEMS GROUP SANTA BARBARA PLANT

## DR <n>: Draft Format Document

01 02 03 04 05 06 07 08 This turns on the line-numbering of lines on each page. The Line number is formatted as a two digit number, with the leftmost digit in absolute position <n>. <n> and <n>+1 must fall in either the left or right margin, outside the text area. The range of  $\langle n \rangle$  is from 1, at the left edge of the page, to page width-1. <n> may not be signed. For example, the line-numbers to the left were generated by "OR 4". DR may be turned off with "NO DR".

### FN <n> <in> <ti>: Footnote Text

\*\*\*\*\* Footnotes are not yet implemented \*\*\*\*

The actual text associated with a footnote must be given to<br>DOCTOR before the footnote is referenced (see FR). The FN DOCTOR before the footnote is referenced (see FR). command tells DOCTOR that the following text is to be saved until after a footnote reference appears, then the footnote is to he printed at the bottom of that page, using the format given with the fN definition. The footnote text ends when a subsequent command record is read. DOCTOR will add a short heading to the footnote text, as follows: "Note  $\langle x \rangle$ : *",* where <x> is a decimal integer which is the number of the footnote on the current page.

 $\langle$ in> is the indentation associated with the footnote text, while <ti> is the temporary indentation of the heading ("Note <x>: ") of the footnote. <in> is relative to the left margin, while <ti> is relative to <in>. Both <in> and <ti> may be signed.

<n> is an integer which is locally unique <in the following sense>. <n> must match the corresponding <n> in a subsequent FR footnote reference. If another FN is encountered with a matching <n> before a reference, an error is printed--the two FN's are not unique. For example,

COMPANY CONFIDENTIAL IN-PLANT USE ONLY

COMPANY CONFIDENTIAL IN-PLANT USE ONLY

 $P.FN 5 9 -9$ •This is the text of the first footnote, which" •is long enough to show the temporary indent. " 9 .fN *3* 9 -9 " •This is the second footnote " ".TI 5 "This text is absolute nonsense but it does "serve to show that any word ".FR 5 •can be marked with an arbitrary ".fr 3. footnote. " " " " " "

fhe resulting document would took like this:

This text is absolute nonsense but it does serve to show that any word (see note 1) can be marked with an arbitrary footnote Csee note 2).

<following text to the bottom of the page>

Note 1: This the text of the first footnote, which is long enough to show the temporary indent of the footnote.

Note 2: This is the second footnote.

## FR <n>: Footnote Reference

The word immediately preceding the ".FR" command is considered the reference of footnote <n>> which must have been previously defined with the FN command. FR does not cause a break.

#### HY: Automatic Hyphenation

\*\*\*\*\* Not yet implemented \*\*\*\*\*

HY invokes the automatic hyphenation feature, which is used whenever a word can be broken in two while filling lines of paragraphs. THO HY" turns the feature off. By default, HY is set.

### IN <n>: Indent

The current indentation from the left margin is changed according to the value of <n>. <n> may be signed. Notice that "IN 5", "IN -5", and "IN\5" have entirely different effects:

"IN 5" sets the size of the left margin to exactly 5 characters.

"IN -5" reduces the size of the left margin by 5 characters.<br> $N = \frac{1}{2}m$ 

 $increases$  the size of the left margin by  $\frac{1}{2}$ characters.

Once set, the indentation remains the same until it is explicitly changed. IN also changes the effect of text centering (see "CE"). To temporarily indent a line of text, as in the conventional first line of a paragraph, use the "II" command, not the more permanent IN command.

### IO: Index Only

The following text line is only put into the alphabetic index; it is not printed (unless it is within the scope of a command which forces it to be printed).

## IX: The Index command

If the token "IX" appears in a command record, the next text record encountered will be entered in the alohabetic index. The actual string of text indexed is the string resulting when leading and trailing blanks are deleted from the text record. If the text string is too long, it will be <code>truncat</code>ed in the <code>index. IX</code> goes not cause a break, so words, or phrases in the middle of a paragraph may be indexed without interrupting the paragraph assembly.

Example:

 $\sqrt{n}$ . ix tc 10 sk 2 "4.1.3 Common Console languages

DOCTOR

Example:

".TI. This is a ".IX.paragraph " "which is not interrupted by indexinq "paragraoh". "

Printing of the index can be sunpressed by entering the command "NO IX". Once "NO IX" has been entered~ the index cannot be printed-- only removing the "NO IX" will reenabte printing.

DOCIOR will save a file for the user containing all index entries if program switch 0 is set to non-zero ce.g. "?EX DOCTOR SW 0 = 1"). The file is unsorted. The internal file-name is "IXFILE"; this will be the external name too, unless the file is label-equated.

## LB: Leading Blanks

This option determines how OOCTOR treats leading blanks on text records. If LB is set Cwhich is the default), leading blanks are assumed to be meaningful-- they have the same effect as a temporary indent CTI) of the same number of positions. That is, a break occurs and the first word after the leading blanks starts a new paragraoh. If LB is reset C"NO LB"l• then leading blanks are ignored.

For example, the indentation of this sentence was produced by entering a text record which looked like this:

> " "was For example, the indentation of this sentence  $\frac{+}{+}$

"

## LS <n>: line Spacing

fhe spacing of paragraphs within the text of the document' will be set to <n>. Single spacing is "LS 1", double spacing is "LS 2". The default is "LS 1". The spacing of literals and headings is unaffected by this command.

## LT: Literal Input

All text lines following LT will be printed literally as entered. The LT is considered to end when another  $"\cdot\right.^{n}$ record is encountered. LTs are intended to be used for user-supplied diagrams and such-- document text too complex for DOCTOR to format. The entire text of each record is<br>printed, with the first character appearing left justified with the first character appearing left justified against the current left margin (the "IN" setting). Literal text will be printed right into the right margin, however, if the literal line is too long. To ensure that the literal is printed on one page, use the NE command. IT's that printed on one page, use the NE command. LT's that overrun one page will be continued on the next and followind pages. Note that LT and CE are mutually exclusive-- each turns the other off. If CE and LT aopear on the same command record, only the later of the two will be effective.

## Inline literals

\*\*\*\*\* Not yet implemented \*\*\*\*\*

Sometimes in a document a user may wish to mark a sequence of words that is not to be broken up onto two tines by the formatter, or perhaps the user wishes to ensure that blanks are not inserted into the sequence for right justification. This can be guaranteed by the inline LT convention. The inline LT does not cause a break, so the literal text is simply accumulated by DOCTOR.

> $\blacksquare$ . TI 5  $\blacksquare$ *"any* old text \Lt\this text is protected\ and" "this text is not.

The literal text must be all on one record.

 $\sim 10^{-11}$ 

BURROUGHS CORPORATION COMPUTER SYSTEMS GROUP SANTA BARBARA PLANT

## COMPANY CONFIDENTIAL IN-PLANT USC ONLY

## NB C<n>]: No Break Temp-indent

This command is very much like the "TI" command, except that it does not cause a break. It is intended to be used to<br>format clossaries and other labelled paragraphs. The format glossaries and other labelled paragraphs. following text is added to the contents of the line-buffer. next word is positioned relative to the current indentation, with <n> used as an offset (either positive or negative) from the current indentation. If <n> is omitted, DOCTOR assumes that the next word is to begin at the current indentation.

A list of terms to be defined, together with their definitions, might be formatted as follows:

 $\ldots$   $\ldots$   $\ldots$ ".in 20<br>".ti -10.First "<br>" nh Iest of the definition of "Finet" ".nb. Text of the definition of "First". ".sk ti -10.second " ".nb.Text of the definition of "Second". Note that " "the paragraph is formed up beginning at position 20. " ".sk ti -10.Third "<br>" nh 5 This and bagins 5 sharacters further even to " ".nb 5. This one begins 5 characters further over to  $\pi$ <br>"the right, but without phonoing the current "the right, but without changing the current " "indentation. "<br>"indentation. "

The result would look like this:

- First Text of the definition of "First".
- Second Text of definition of "Second". Note that the paragraph is formed up beginning at position 20.

Third This one begins  $5$  characters further over to the right~ but without changing the current indentation.

#### NE <n>: Need n lines

Frequently it is necessary to ensure that several lines of the document appear all on the same page. The "NE" command provides a simple means of forcing a page break if there are not at least <n> lines left till the bottom of the page. nwidow" lines can be avoided by using "NE" at the top of each paragraph-- for instance a "PAR" define can be defined as follows:

## 7/15/77 ("US")

DOCTOR

BURROUGHS CORPORATION COMPUTER SYSTEMS GROUP SANTA BARBARA PLANT

> ".OF PAR ".SK 2 NE 2

### NO <option>: Negate an Option

This command negates one of the on-going options of DOCTOR. The two character option-must-follow the word "NO". For example, "NO HY NO CC" turns off both hyphenation and change character printing.

#### OP C<n>]: Overprint

The words on the <n> following text records will be emphasized by overprinting for a boldface effect. No break is caused, so OP is ok within paragraphs.

### PF \<left>\<center>\<right>\: Page Foot

Pf is just like PH, except that the foot lines are printed in the bottom margin. One document may have hath a page head and a page foot.

### PH \<left>\<center>\<right>\: Page Headings

This command allows the user to specify arbitrary page heading lines to be printed on every following page.  $\mathsf{cleft} \rightarrow$   $\mathsf{center} \rightarrow$  and  $\mathsf{cright}$  are text strings (which may include embedded blanks) which are to be left-justified, centered, and right justified, respectively. The backslash character is a string delimiter. Any non blank character can be used as a string delimiter in the PH and PF commands. Justification and centering of the strings is determined relative to the left and right margins Csee RM and IN). Any of the three strings may be null, like

•.PH \\Center this\\  $\mathbf{r}$ •.PH \Left Justify This\\\ •.PH \\\Right Justify This\

The line on which page heading lines appear is determined by<br>the size of the top margin (see TM and PL); DOCTOR will size of the top margin (see TM and PL); DOCTOR will centralize the heading within the top margin. For example,

COMPANY CONFIDENTIAL IN-PLANT USE ONLY

" "

" "

IN-PLANT USE ONLY

if the top margin is 6 lines, a single heading line will appear on line  $4$ , leaving lines  $1-3$  and  $5-6$  blank.

Successive PH commands put additional lines on the page heading (without increasing the top margin). The product' spec heading for this document looks approximately like this:

"•Ph \\DOCTOR\#\  $"$ .ph  $\lambda\lambda\lambda\lambda$ ".ph \BURROUGHS CORPORATION\\COMPANY CONFIDENTIAL\ ".PH \COMPUTER SYSTEMS GROUP\\IN-PLANT USE ONLY\ ".PH \SANTA BARRARA PLANT\\\

The appearance of the "#" character tells DOCTOR to use the current value of the page number (prefixed with the page number prefix• if any). Page headings can be reset by a "NO PH<sup>"</sup> command.

## PL <n>: Page Length

Set the overall length of the document page, including the top and bottom margins, to  $\langle n \rangle$  lines. The upper limit of page length is 88 lines Cto allow for 8 line/inch printers). The default is 66 lines, for the standard 11 inch page on a 6 line/inch printer.

### PP <quoted string>: Page Number Prefix

The string will be prefixed to the page number. for example, if page numbering by section is desired, at each section break the new section number will be made the page prefix:

## $.$ PP  $~14-$ " BP 1

The above will cause page numbering from the new page to go  $14-1$ ,  $14-2$ ,  $14-3$ , etc. Any graphic characters are valid in the <quoted string>,. including embedded blanks. The entire page number, including the prefix, is referenced in the index and table of contents. The maximum length of a page-pref ix is 20 characters.

"<br>"

÷

 $\blacksquare$  $\bullet$ 

COMPANY CONFIDENTIAL IN-PLANT USE ONLY

#### PW <n>: Page Width

Set the overall width of the document page to  $\leq n$  positions. <n> includes the left and right margins. The upper limit of oage width is 132 positions. Do not use the PW command tQ increase the size of the right margin within a "glossary"--<br>use the RM command. I PM will ordinarily never be changed use the RM command. FW will ordinarily never be changed<br>after being initialized. Most users need never use this Most users need never use this command, as the default is the size of the normal typing page:  $85 \cdot$  or  $8$  and  $1/2$  inches.

## RJ: Right Justify (Block-style) Paragraphs

The text of paragraphs will be filled out with blanks to the right margin if this command is given. This is the default. This option can be turned off with "NO RJ".

### RH <n>: Right Margin

Sets the width of the right margin to <n> character positions. <n> can also be signed Ce.g. "+5"), in which case the right margin is changed by the specified number of positions. Positive numbers make the margin wider, moving subsequent paragraph's right edge to the left. This paragraph's right margin was increased by "RM +5" at the start of the paragraph, and reset with "RM -5" at the end.

#### SK [<n>]: Skip lines

SKIP causes a break, and follows it with  $\langle n \rangle$  blank lines. SK without  $\langle n \rangle$  is equivalent to "SK 1" (one blank line).  $\langle$ n> may not be signed. If DOCTOR reaches the end of the page without completing the entire skip, the remaining blank lines are forgotten.

COMPANY CONFIDENTIAL IN-PLANT USE ONLY

## TC C<n>J: Table of Contents

The following text tine is entered into the table of contents. <n> refers to the indentation level of the entry within the table of contents. If <n> is not present, <n> is defaulted to zero (no indentation). The appearance of a TC command causes DOCTOR to generate a table of contents~ Unlike  $IX$ , TC causes a break, so the text to go in the table of contents is printed after the current contents of the line buffer is printed. <n> may be signed.

## TI C<n>]: Temporary Indent

TI applies a temporary indentation to the next word. A traditional pdragraph indentation of 5 positions can be oroduced by ".TI 5". Note that temporary outdenting is also possible, as in ".TI -5". This might be used in preparing DOCEDR-style "glossaries", where the term to be defined is offset to the left from the definition, or in numberea paragraphs as shown below.

> $"$ .ti  $-4.1.$ ".nb.This paragraph is the first of *a* whole "series of numbered paragraphs.

This input would result in:

1. This paragraph is the first ot a whole series of numbered paragraphs.

TI causes a break.

#### TH <n>: Top Margin of Page

<n> identifies the number of lines specified for the top margin. Default is 6, leaving a margin of 1 inch.

## uc: Uppercase output

This option prints the entire output listing in uppercase alphabetics. It is provided as a convenience for printers without lowercase alphabetics on the printchain.

" "

COMPANY CONFIDENTIAL IN-PLANT USE ONLY

> $\mathbf{r}$ ft " "

> > +

## UL C<n>J: Underline

All words on the <n> following text records will appear in the output document underlined by the underscore character. No break is caused, so UL may be used to underline phrases within a paragraph. For example,

> ".TI. The next  $"$ . U l "word "will be underlined

results in

The next word will be underlined

DOCTOR will not automatically underline text with the hyphen, like DOCEDR. This can be done manually, if the user desires, by following the text to be under-hyphened *by* a suitable literal of hyphens.

US C<n>]: Underscore

The underscore command works just like the underline command-- it also emphasizes text by means of the  $\frac{m}{n}$ character. However, blanks in the middle of underscored text are also underscored:

".ce us.Underscore this text" results in +

Underscore this text

whereas ".ce ul.Underline this text" results in

Underline this text

## $7/15/77$  ("US") DOCTOR 23<sup>'</sup>

COMPANY CONFIDENTIAL IN-PLANT USE ONLY

## COMMAND SUMMARY

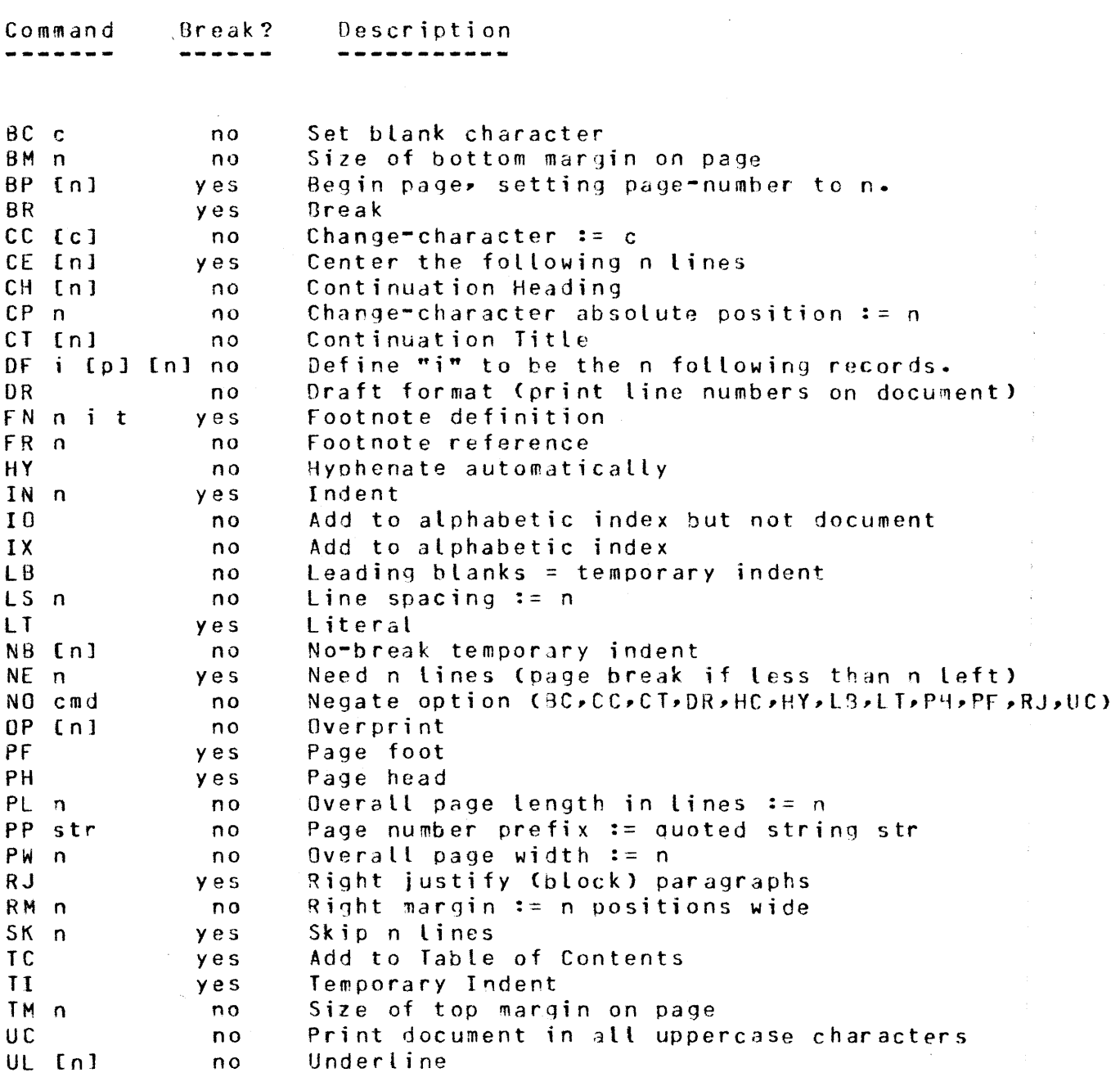